## PHP i MySQL. Dynamiczne stron WWW. Szybki start

## Larry Ullman

Drogi Czytelniku! Poni|ej zamieszczona jest errata do ksi|ki: ["PHP i MySQL. Dynamiczne strony WWW. Sz](https://helion.pl/ksiazki/php-i-mysql-dynamiczne-strony-www-szybki-start-larry-ullman,phmyss.htm)ybki start"

Jest to lista bB dów znalezionych po opublikowaniu ksi |ki, zgBo zaakceptowanych przez nasz redakcj. Pragniemy, aby nasze pul wiarygodne i speBniaBy Twoje oczekiwania. Zapoznaj si z ponijs dodatkowe zastrze|enia, mo|esz je zgBoshttposd/ahdebisoempl/user/er

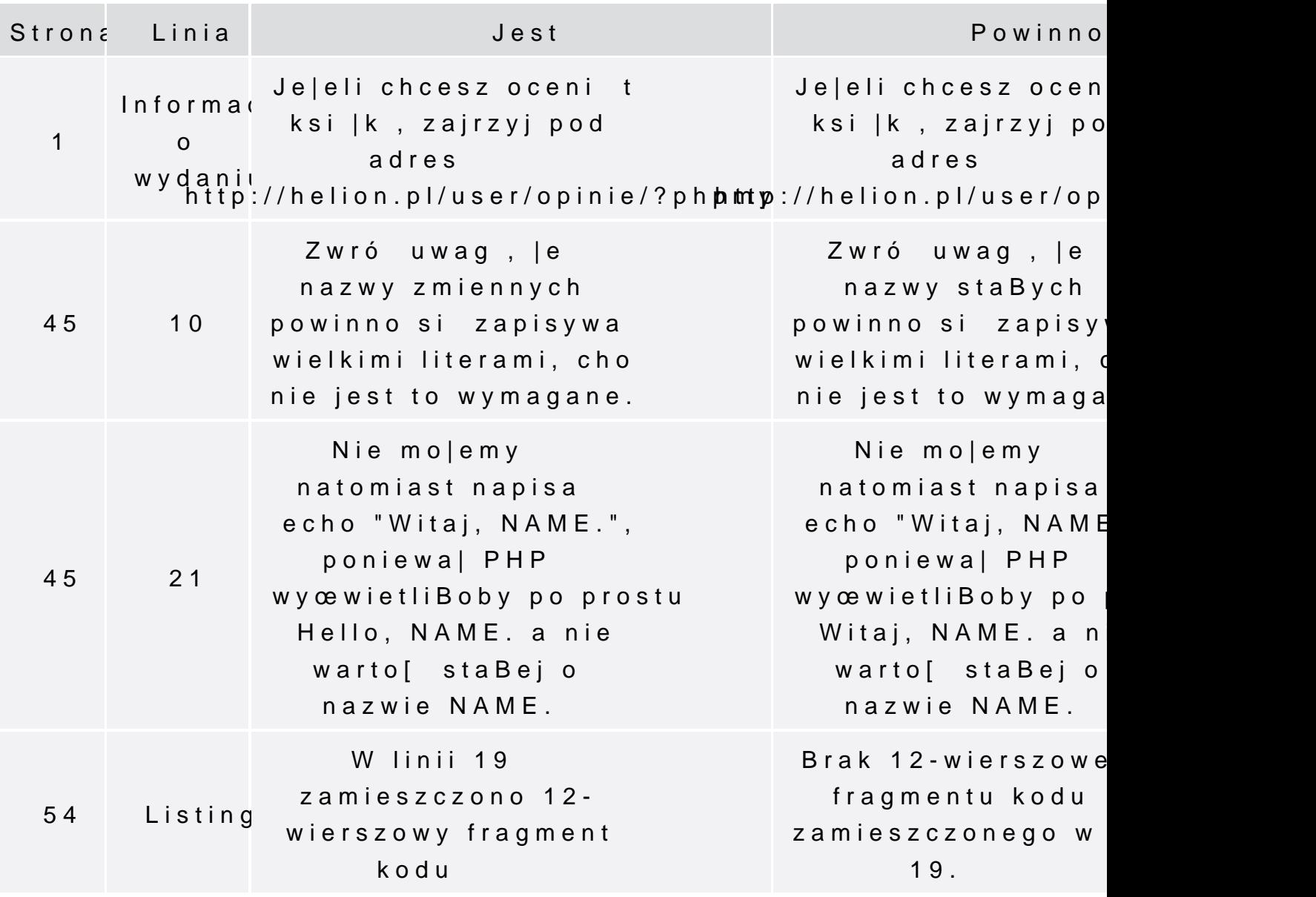

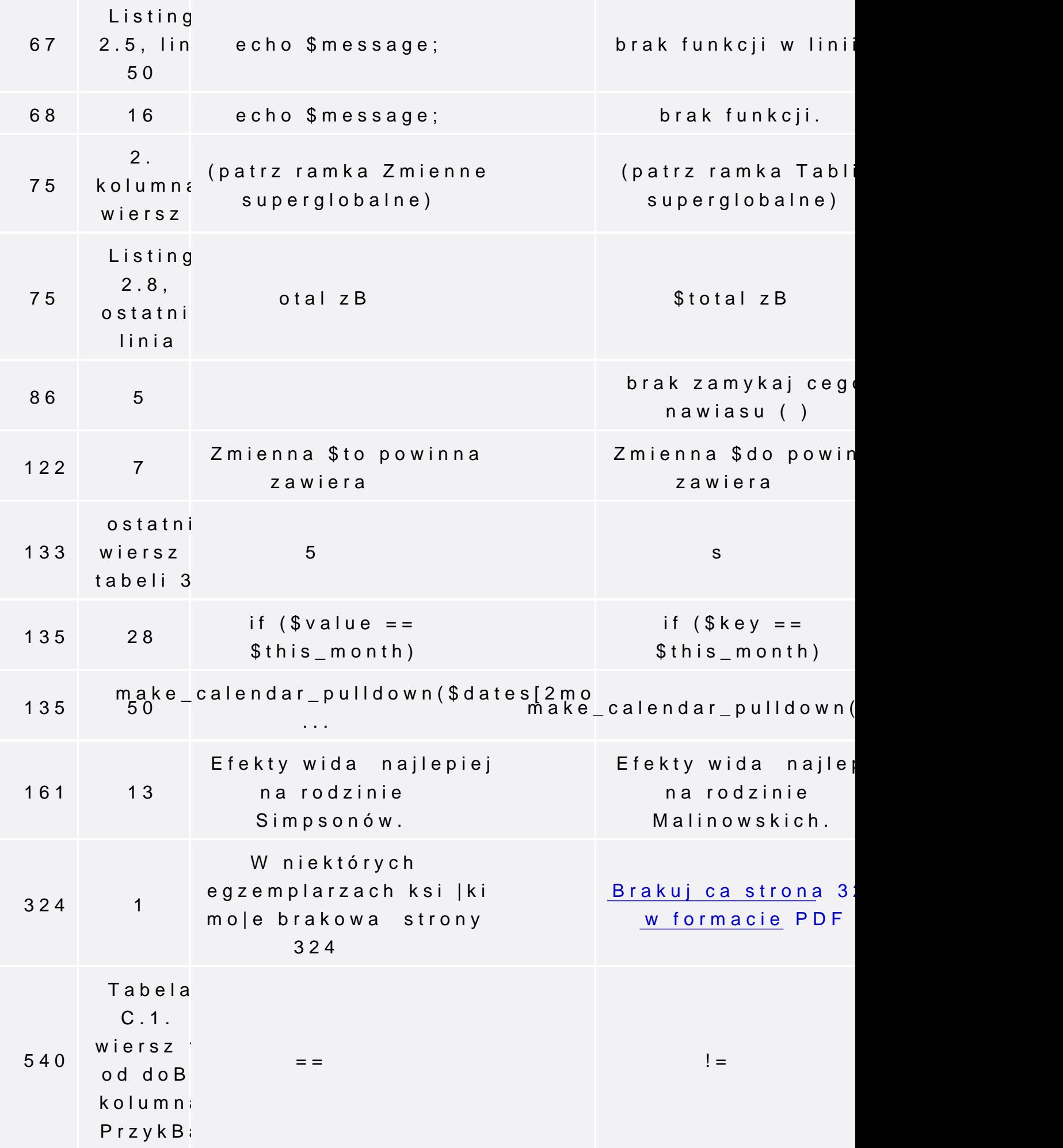